# Introduction to Matlab LAB 1

## What is Matlab?

A software environment for interactive numerical computations

#### Examples:

- Matrix computations and linear algebra
- Solving nonlinear equations
- Numerical solution of differential equations
- Mathematical optimization
- Statistics and data analysis
- Signal processing
- Modelling of dynamical systems
- Solving partial differential equations
- Simulation of engineering systems

# Matlab Screen

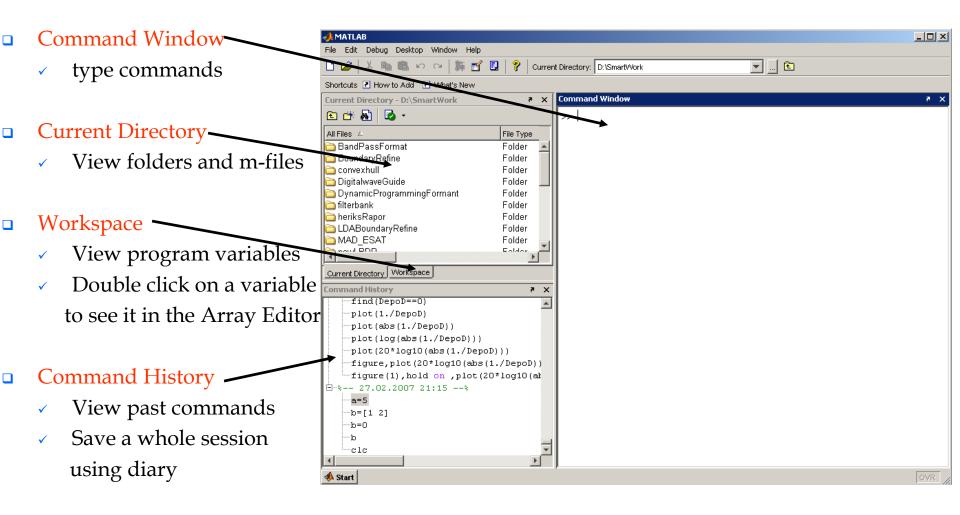

### **MATLAB Variable Names**

- Variable names ARE case sensitive
- Variable names must start with a letter followed by letters, digits, and underscores.

#### **MATLAB Special Variables**

ans Default variable name for results

- pi Value of  $\pi$
- eps Smallest incremental number
- inf Infinity
- NaN Not a number e.g. 0/0
- i square root of -1

### MATLAB Math & Assignment Operators

| Power          | ^ or         | .^ a^b | or | a.^b            |
|----------------|--------------|--------|----|-----------------|
| Multiplication | * <b>O</b> ľ | .* a*b | or | a.*b            |
| Division       | / or         | ./ a/b | or | a./b            |
| or             | \ or         | .\ b\a | or | b.\a            |
| NOTE:          | 56/8 =       | = 8\56 |    |                 |
|                |              |        |    |                 |
| Addition       | +            | a +    | b  |                 |
| Subtraction    | _            | a –    | b  |                 |
| Assignment     | =            | a =    | b  | (assign b to a) |

### Interactive Calculations

- Matlab is interactive, no need to declare variables
- >> a=5
- >>b=a/2
- >> a=2+3\*4/2
- >> a=5e-3;
- b=1;
- c=a+b
- Most elementary functions and constants are already defined
- >> cos(pi)
- >> abs(1+i)
- >> sin(pi)
- Last call gives answer 1.2246e-016 !?